# **Introduction to Databases**

**Author: Hudson**

**Coauthor: Ernest Edinboro**

**Date: Summer 2020**

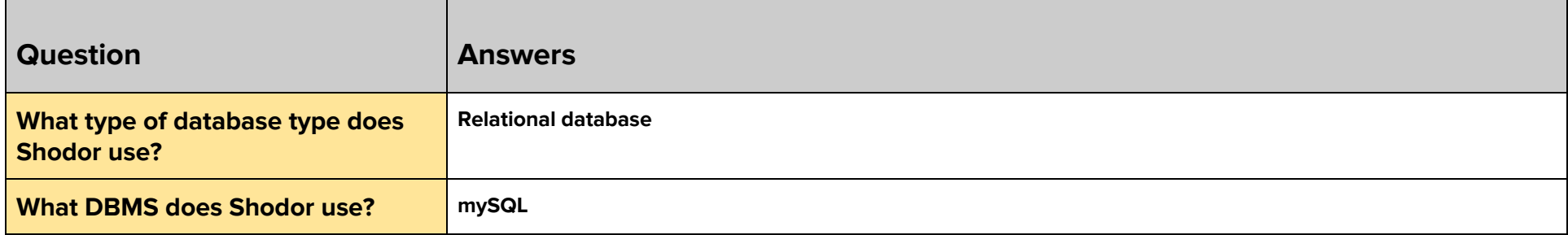

## **MySQL Building My First Table**

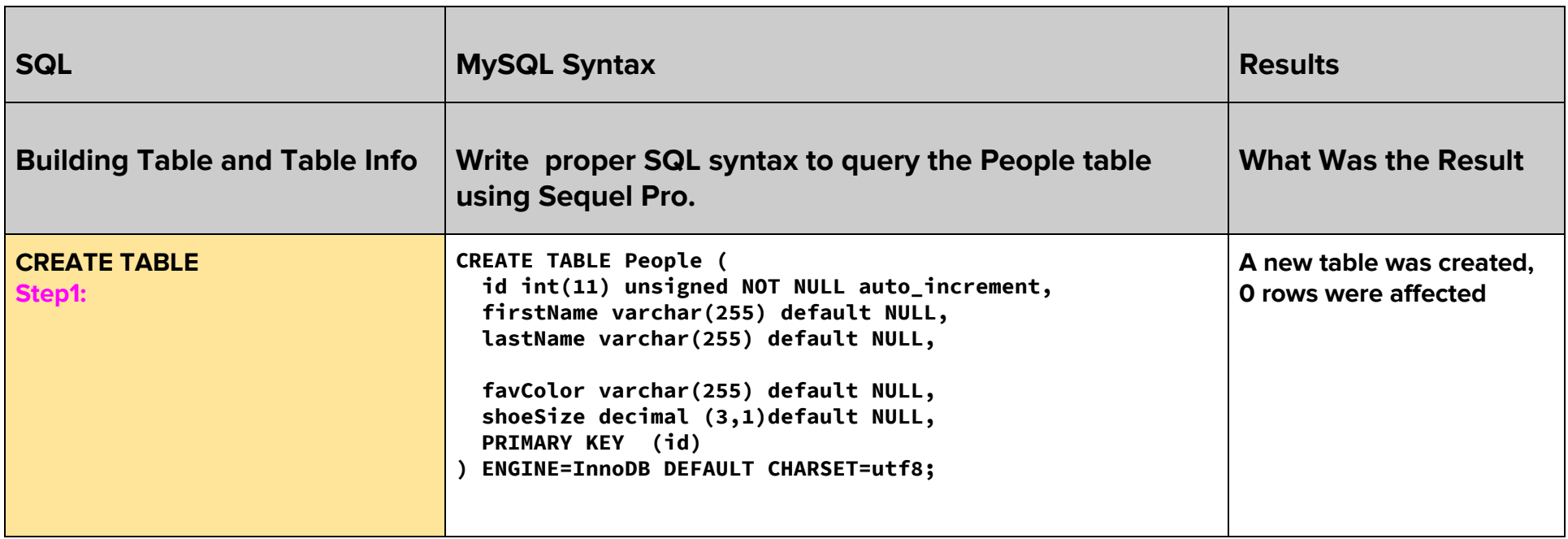

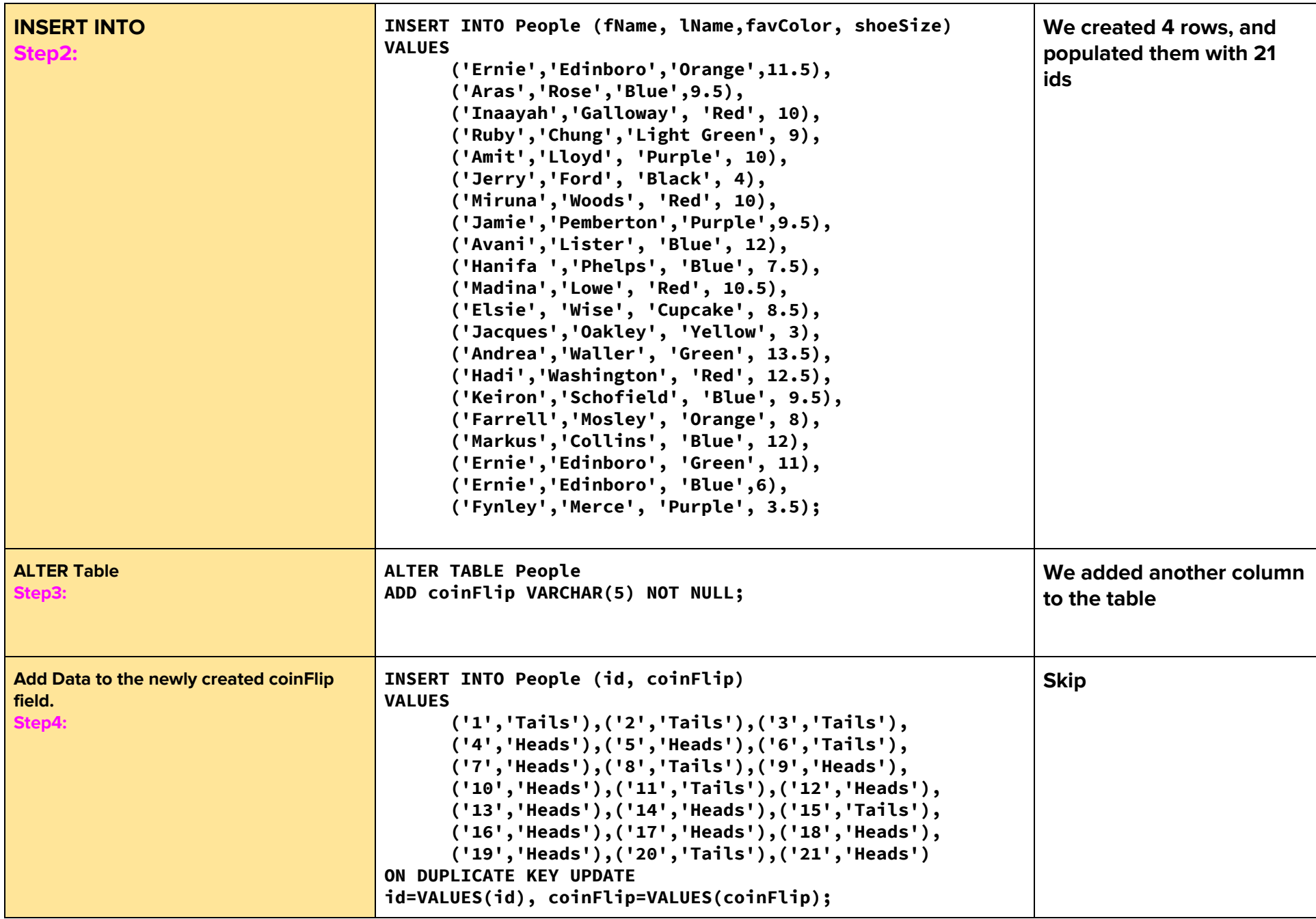

## **MySQL Syntax Guide: Day 1**

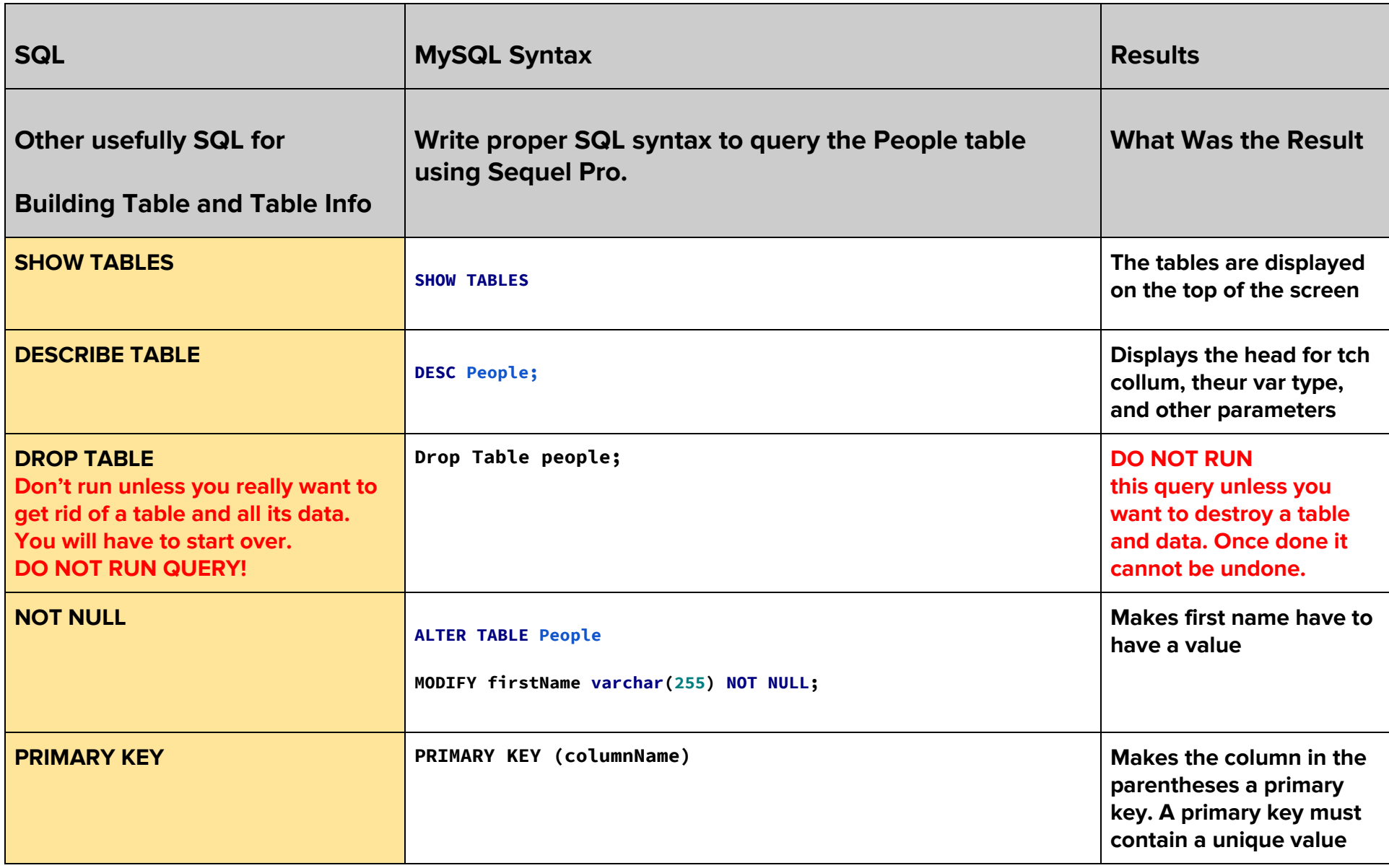

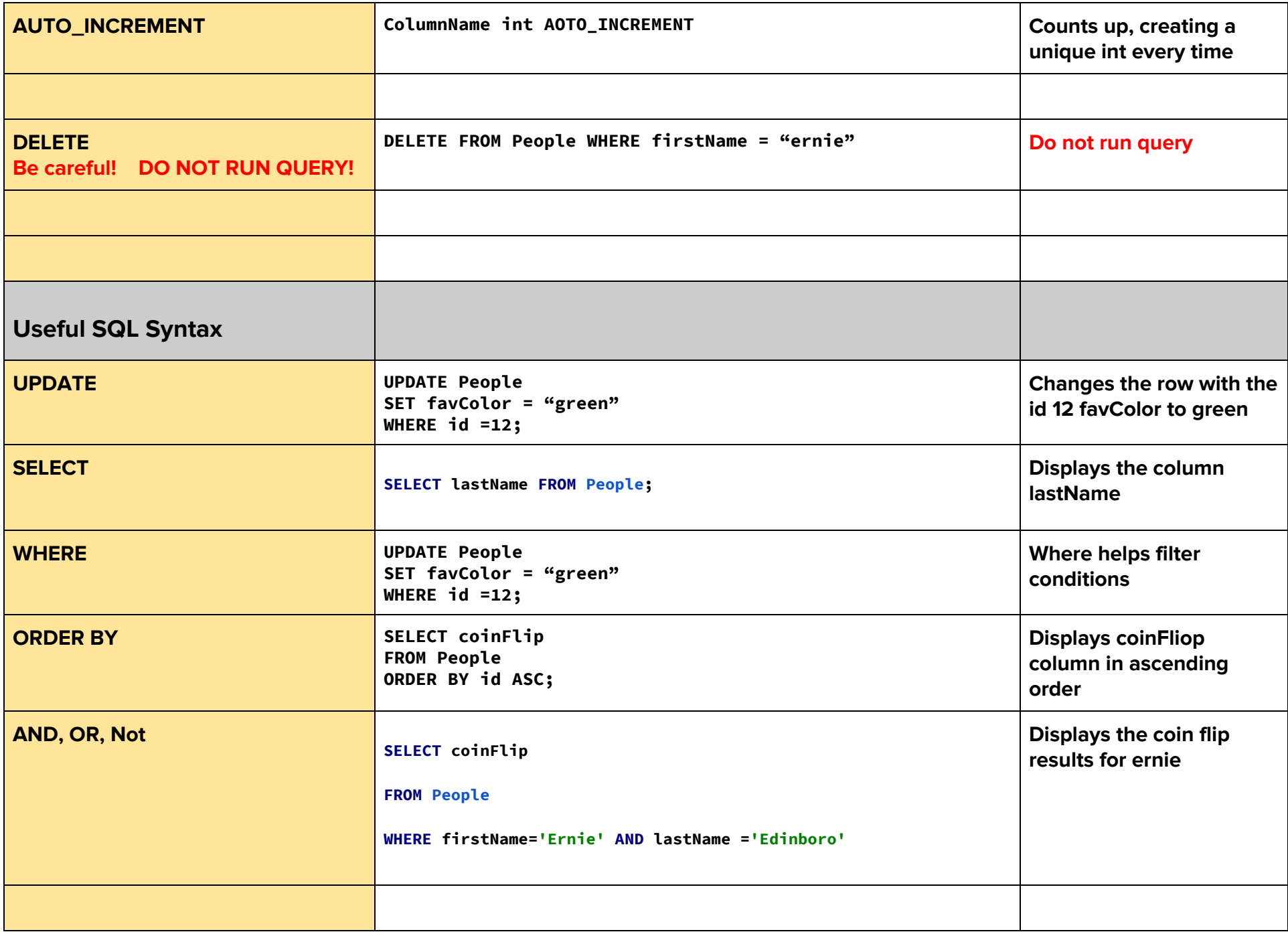

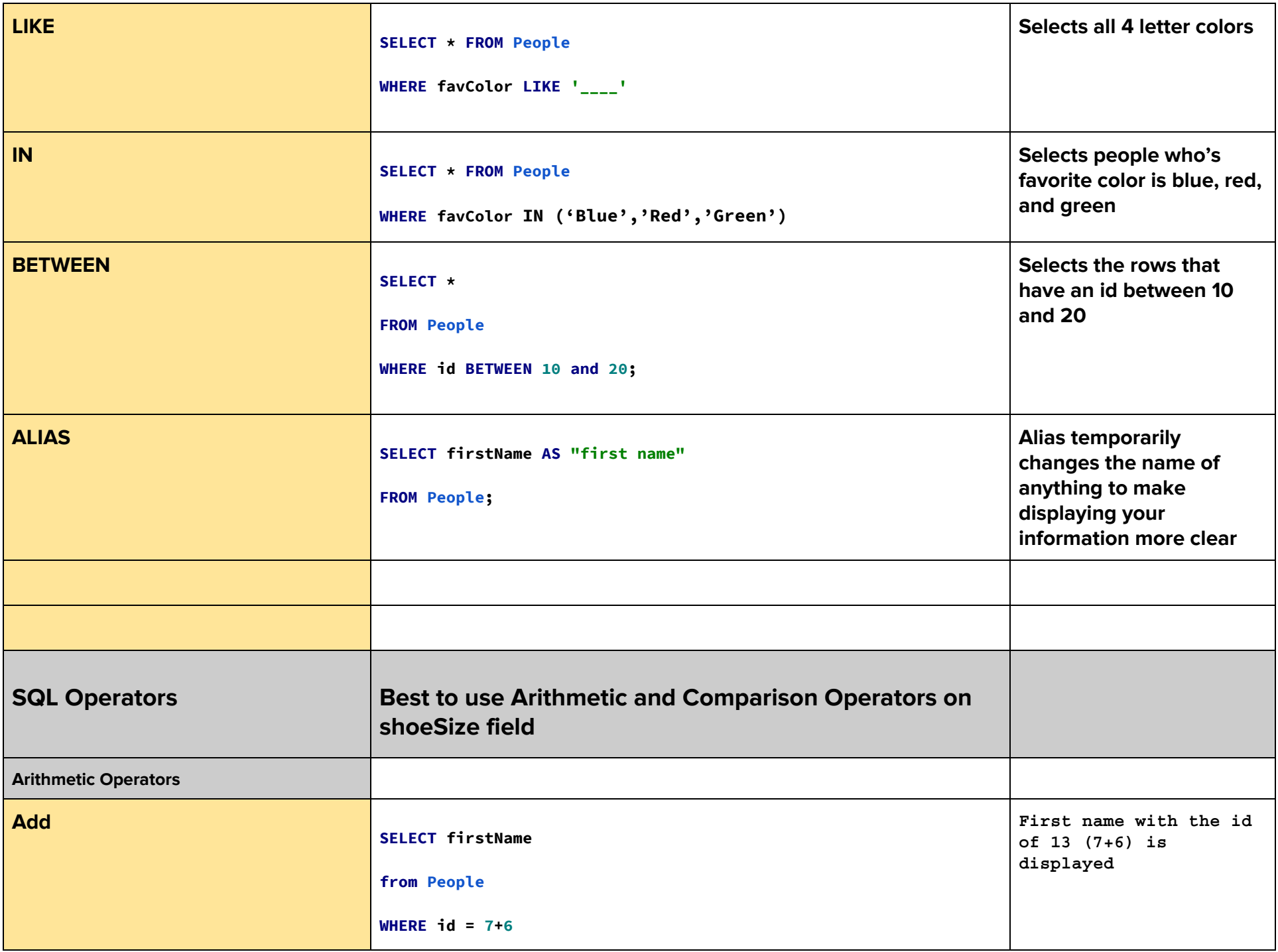

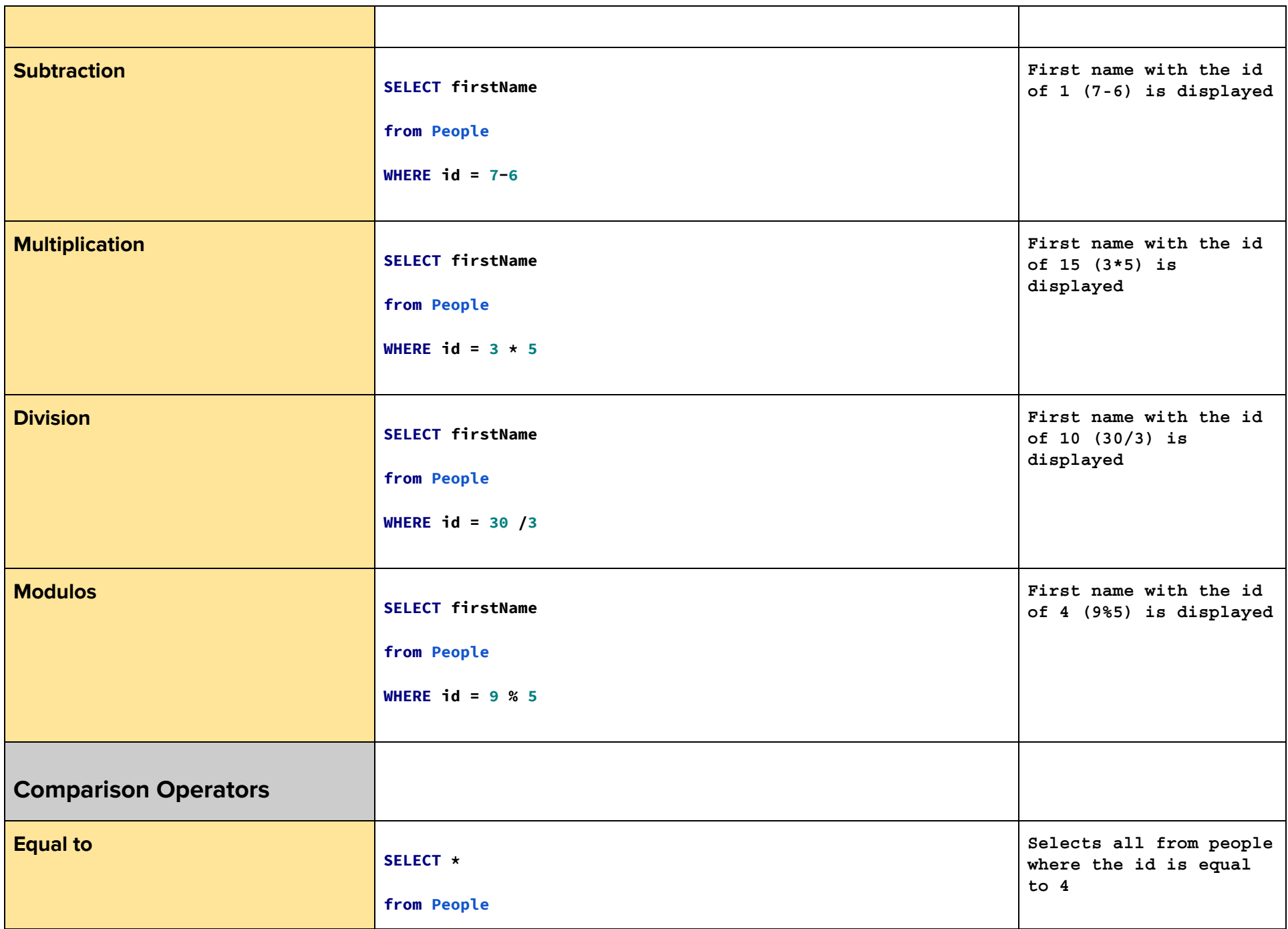

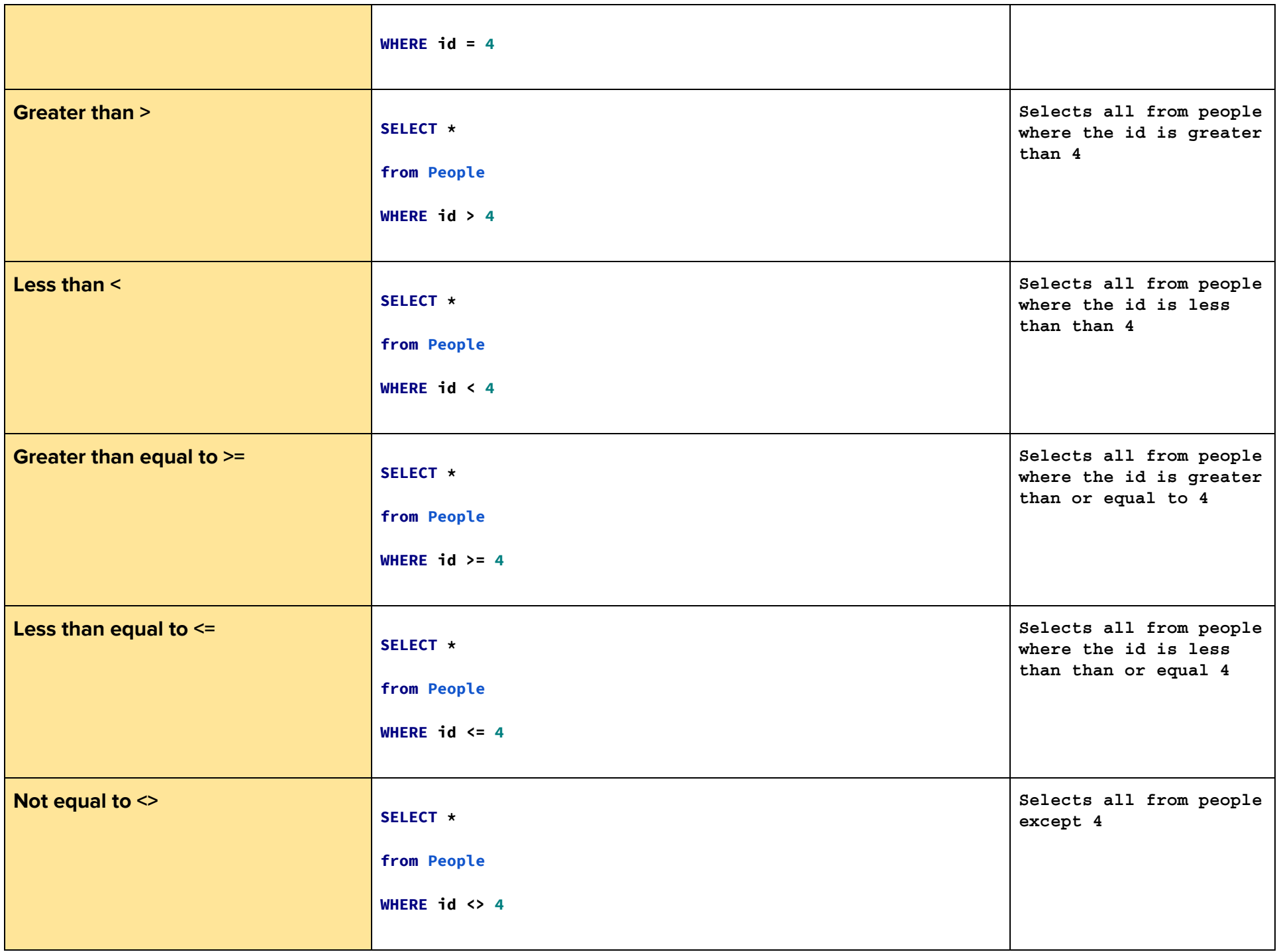

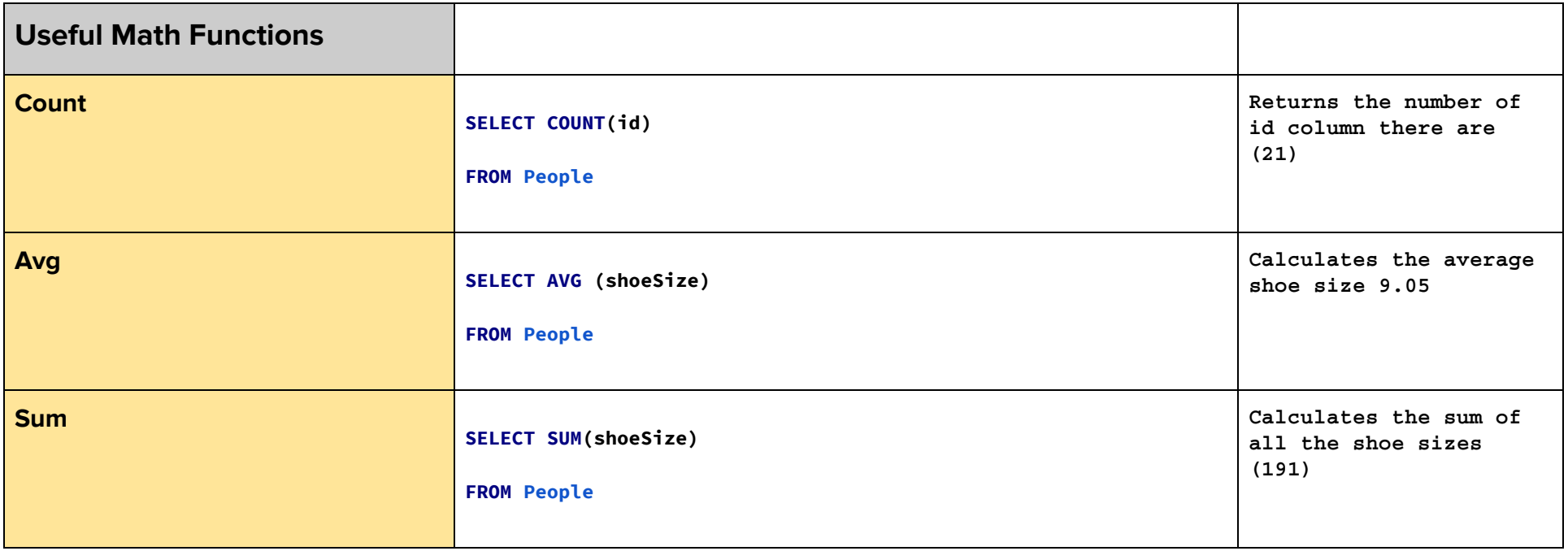

### **SQL Data Types**

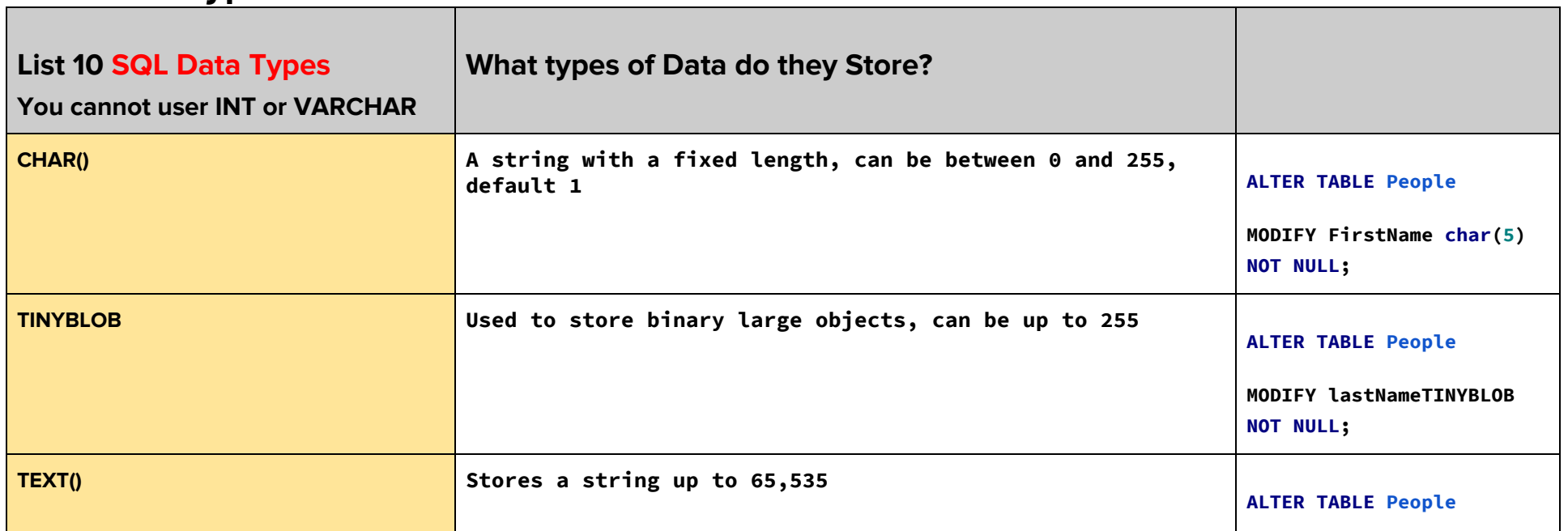

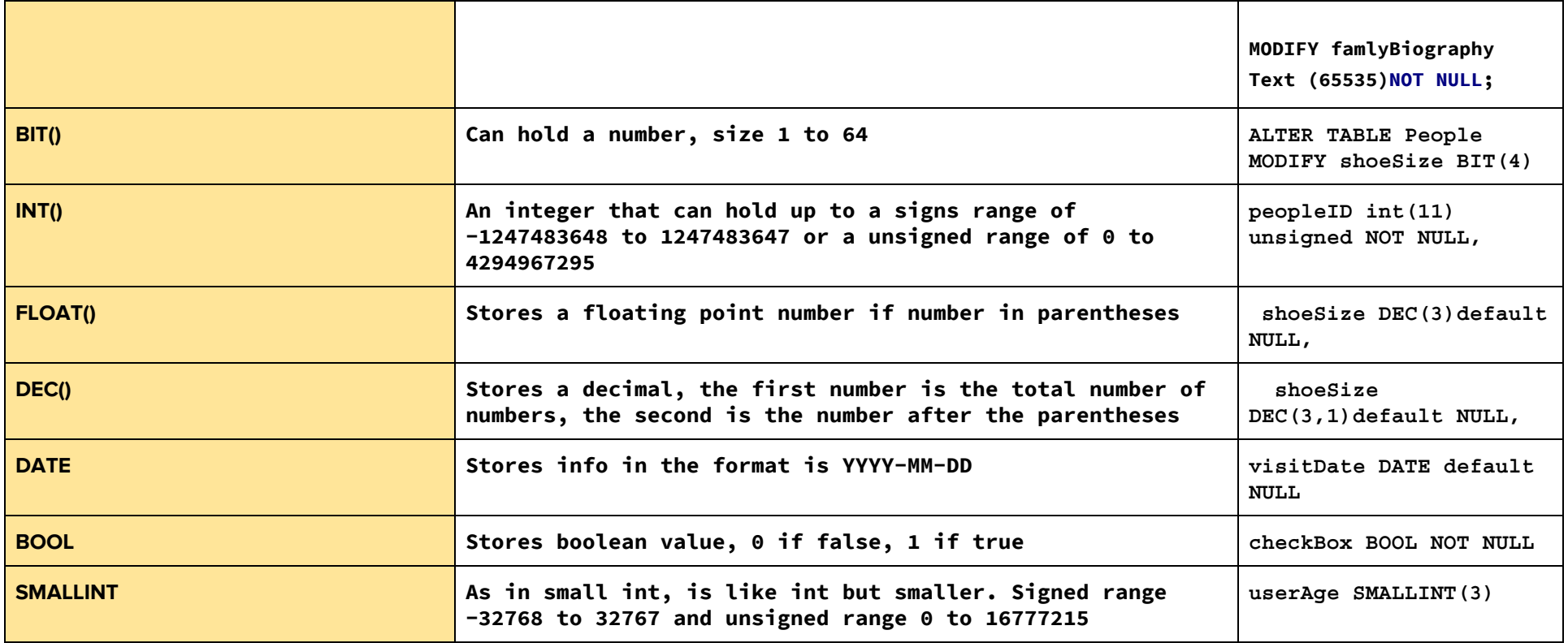

## **Writing SQL queries**

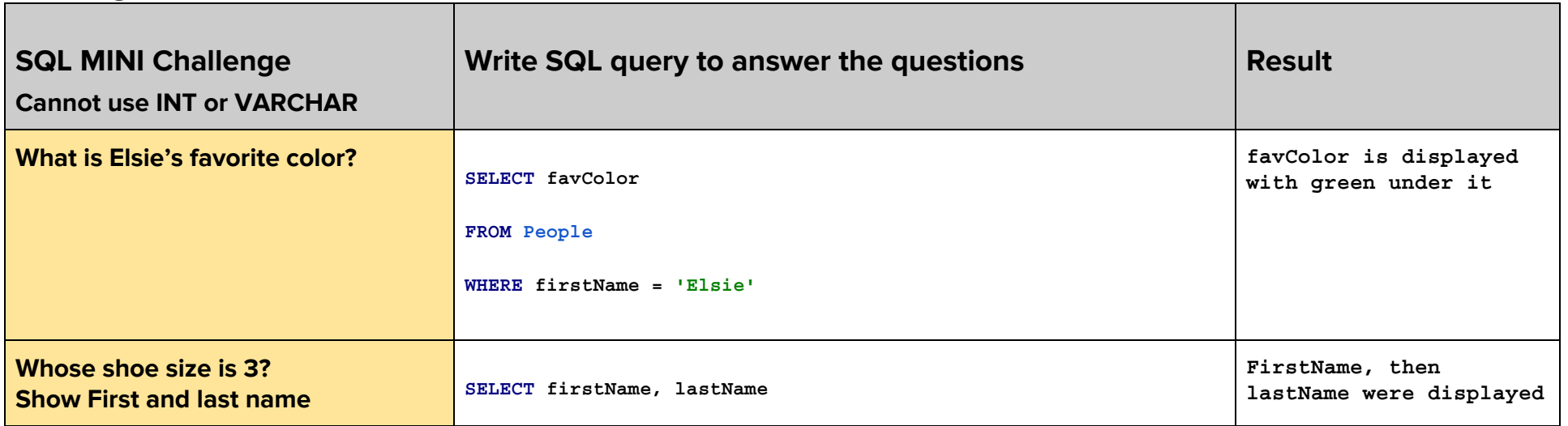

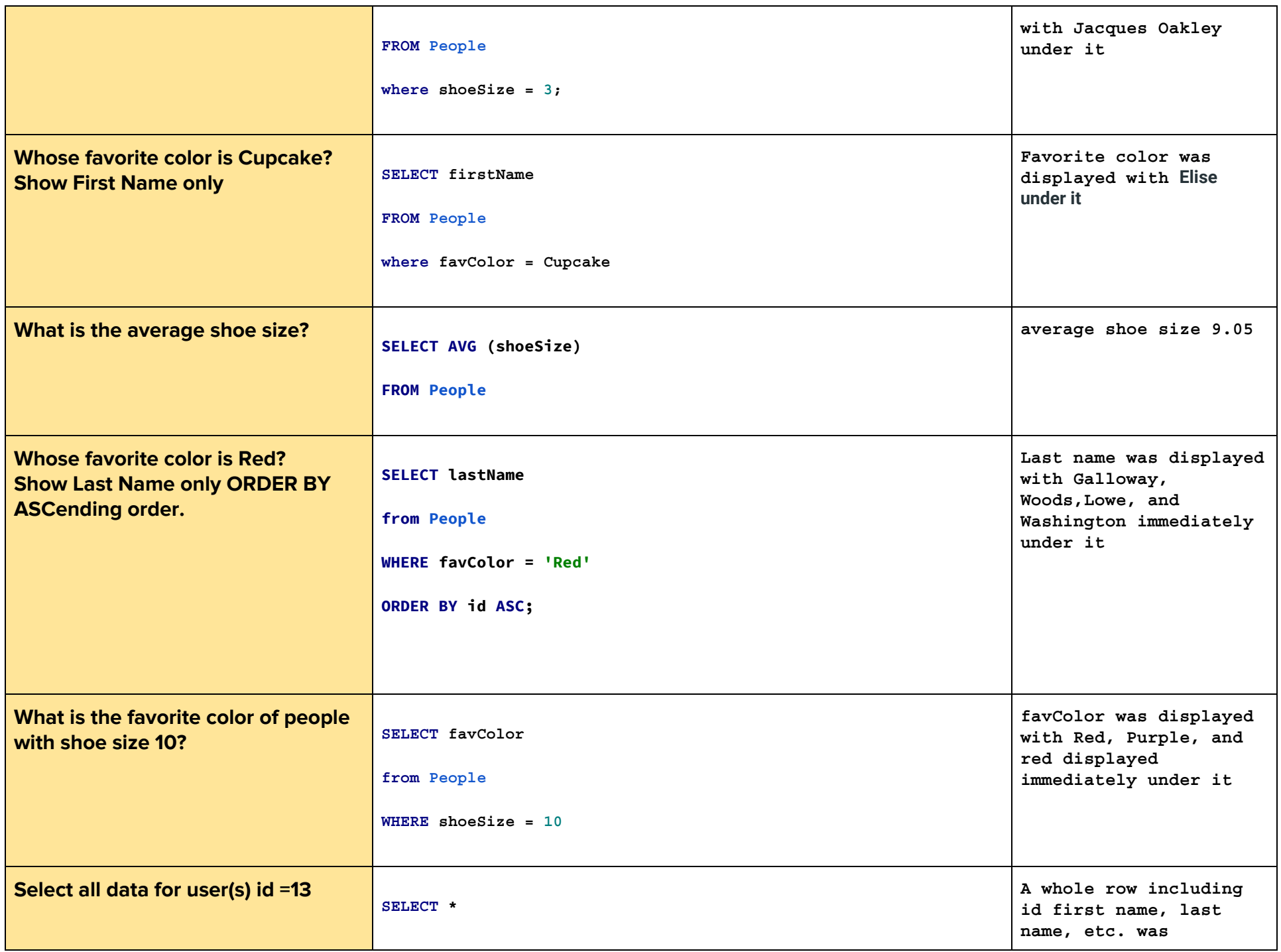

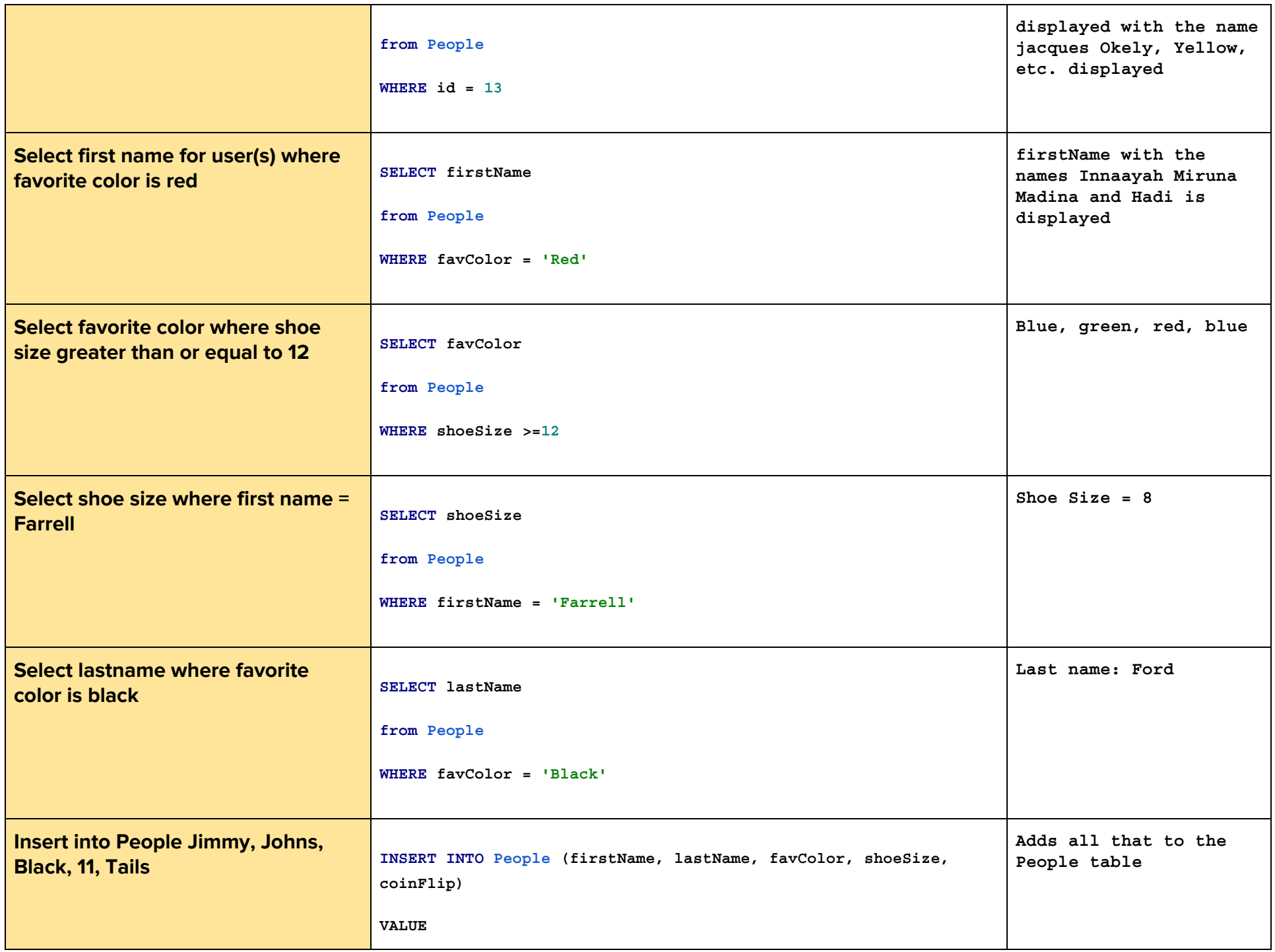

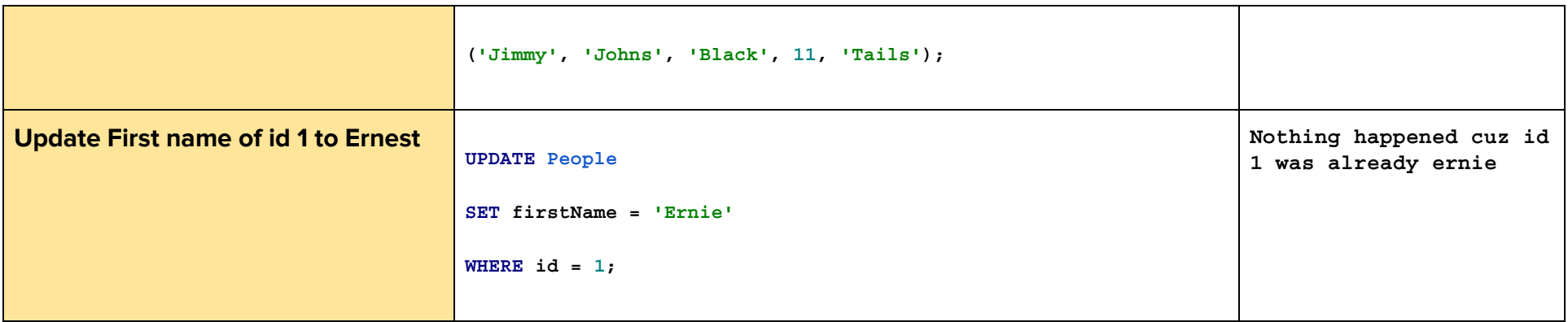

### **STOP, you are done with Day 1**

#### **MySQL Syntax Guide: Day 2 or Day 3**

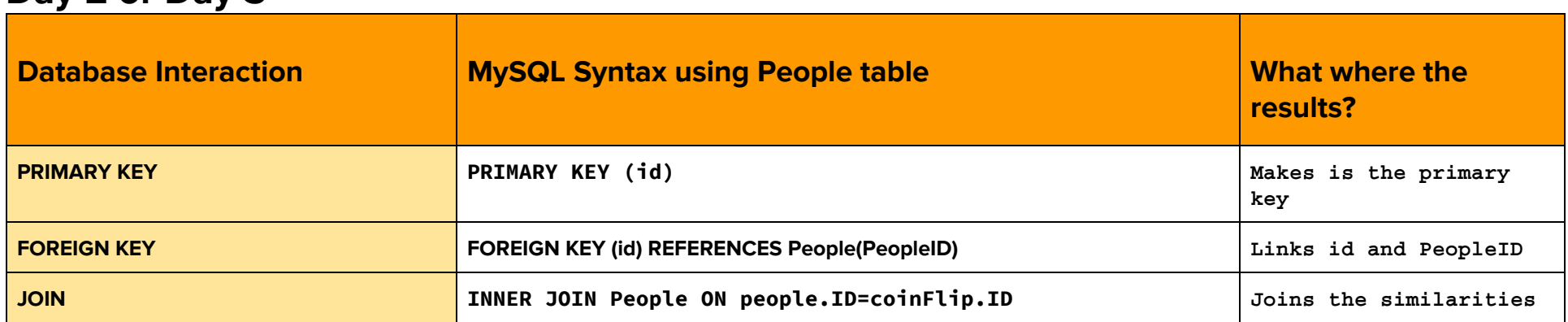

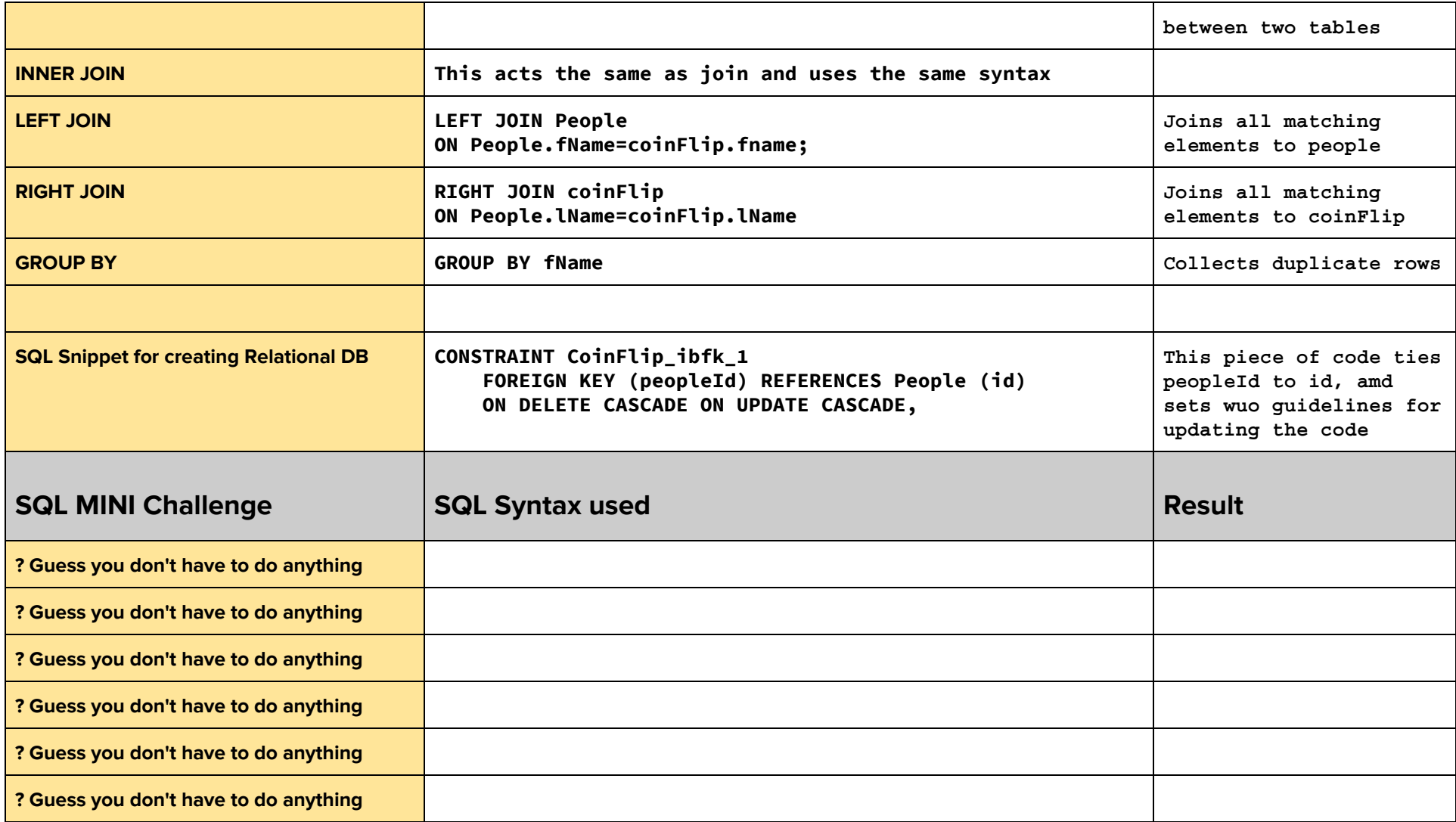